## Correspondencia de los metadatos en Dublin Core

(Última actualización: 17/11/2023)

Detallamos paso a paso todos los metadatos que deben aparecer en DIGITUM a la hora de depositar un documento. Algunos son obligatorios (O) y otros repetibles (R).

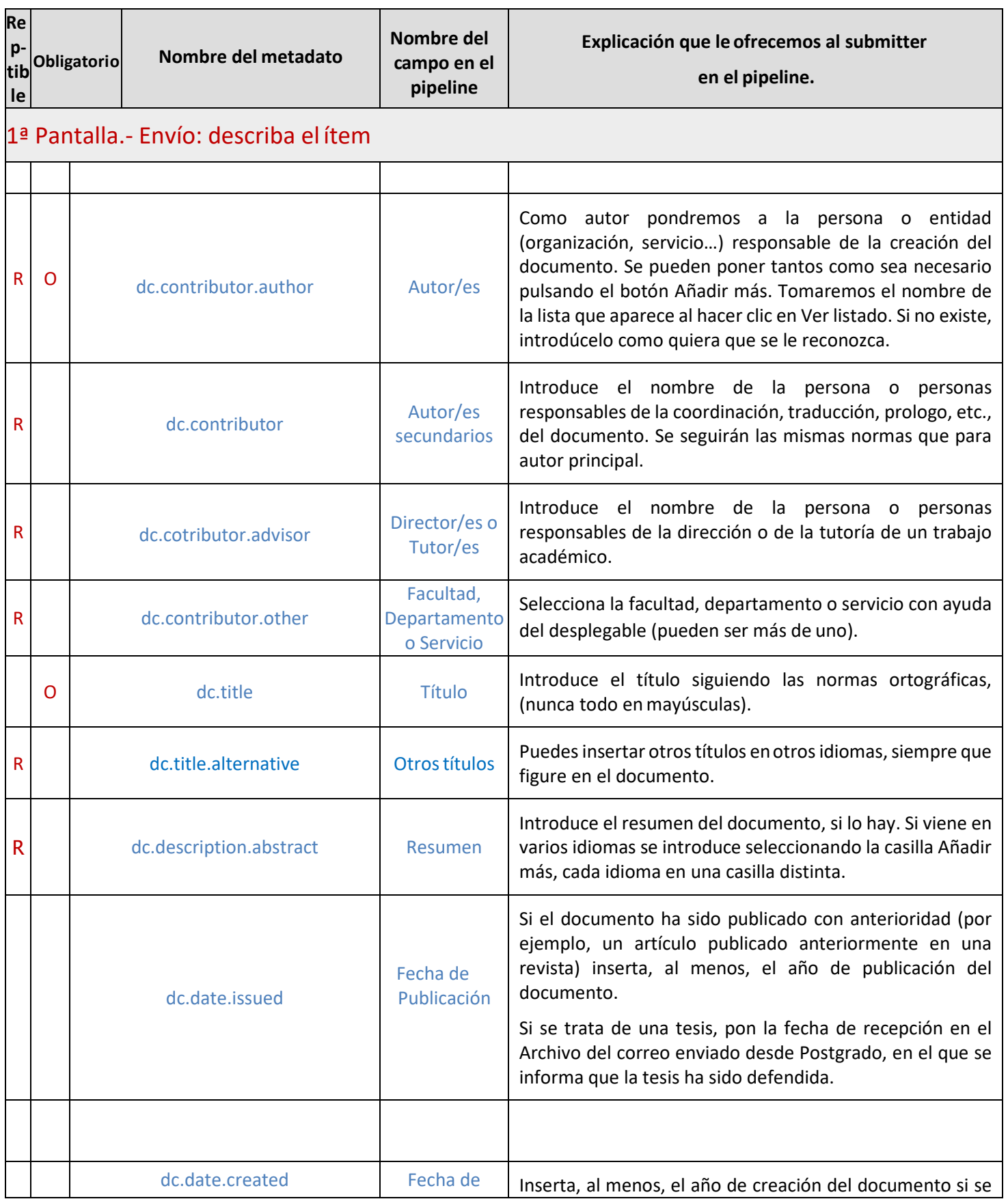

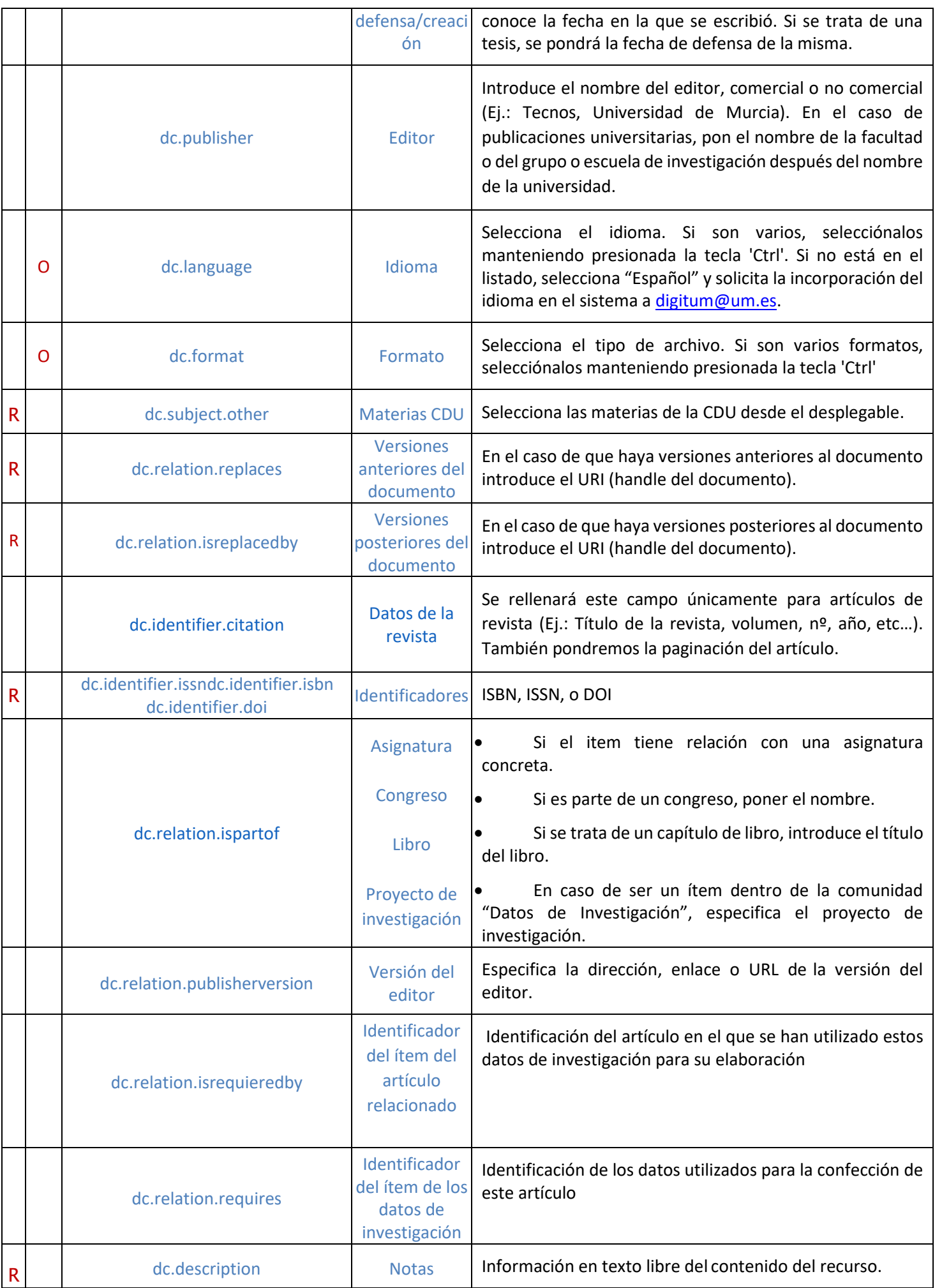

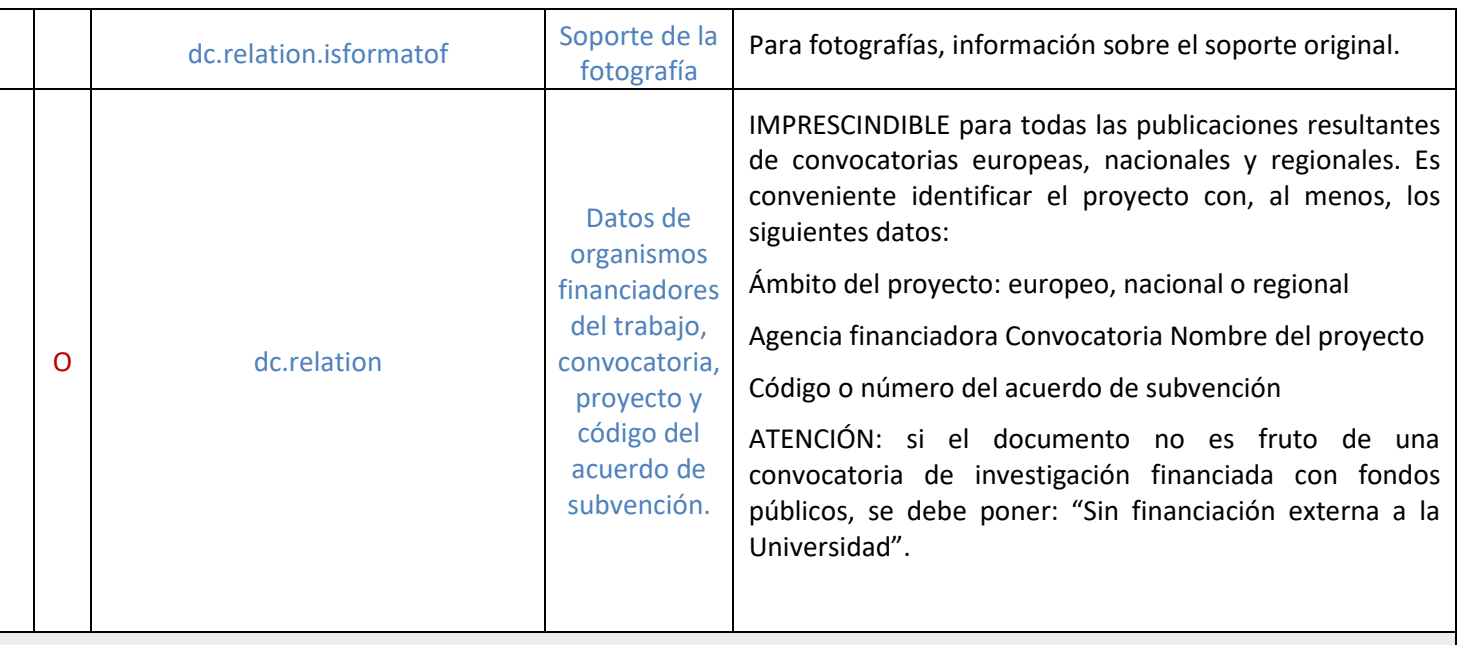

## 2ª Pantalla.- Envío: describa el ítem

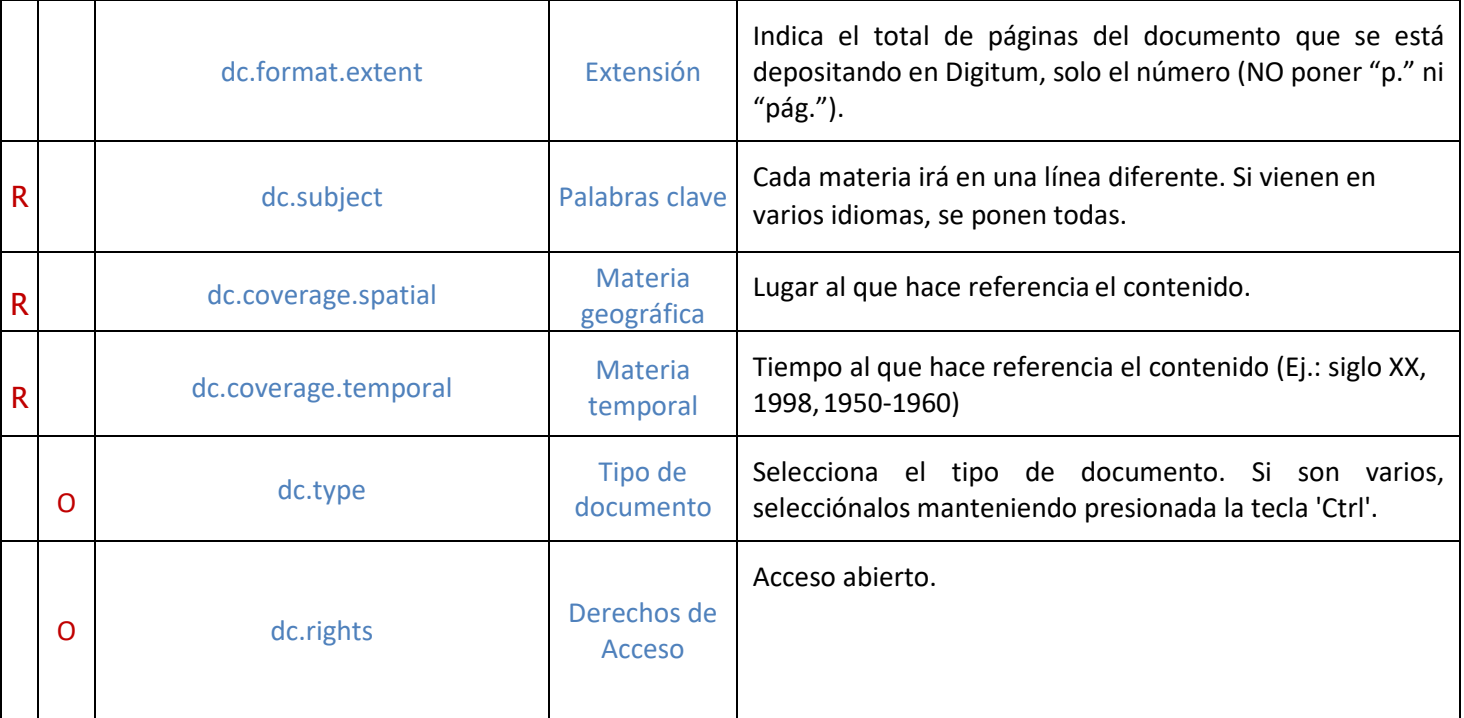

## 3ª Pantalla.- Envío: ficherossubidos

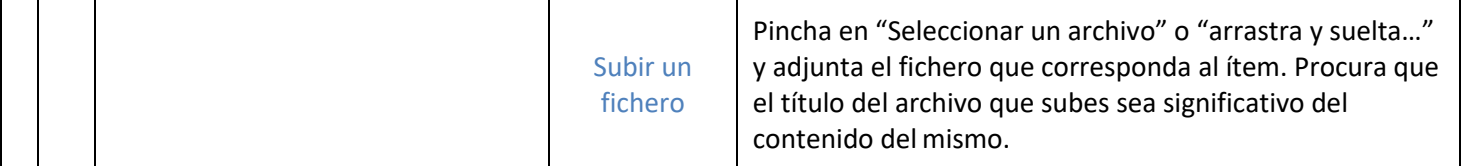

## 4ª Pantalla. - Envío: verificar

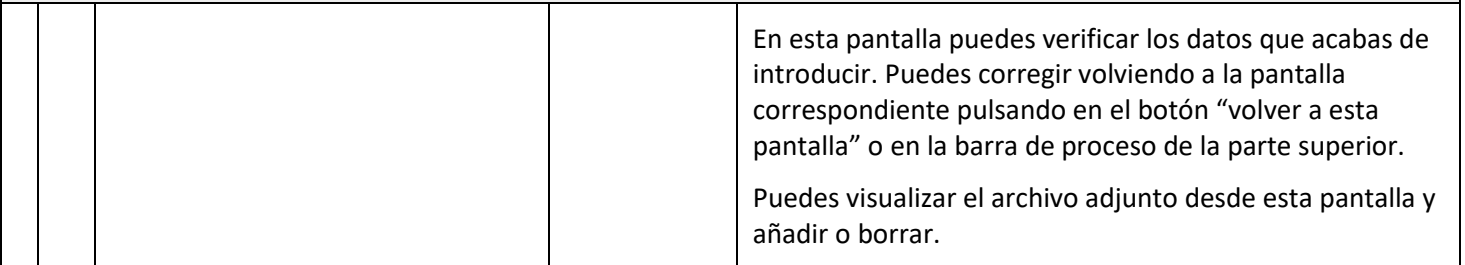

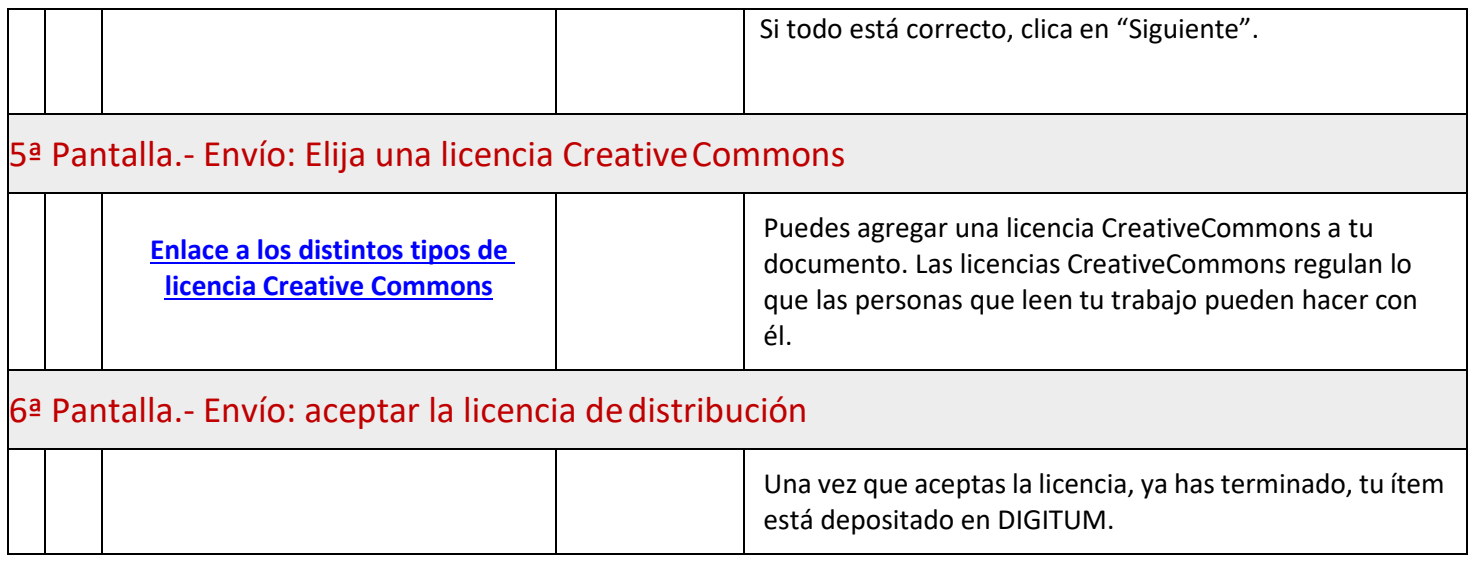